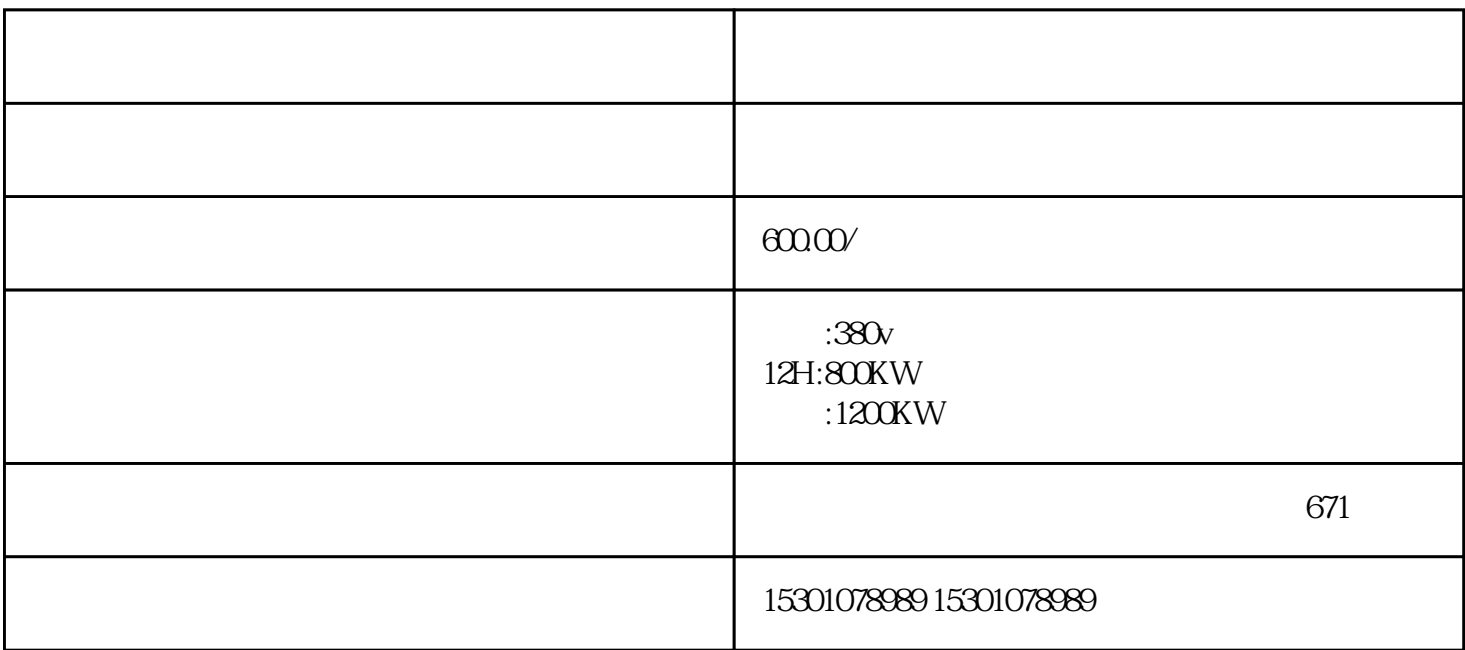

 $\mathbf{R}$ . So the contract with  $\mathbf{R}$ :

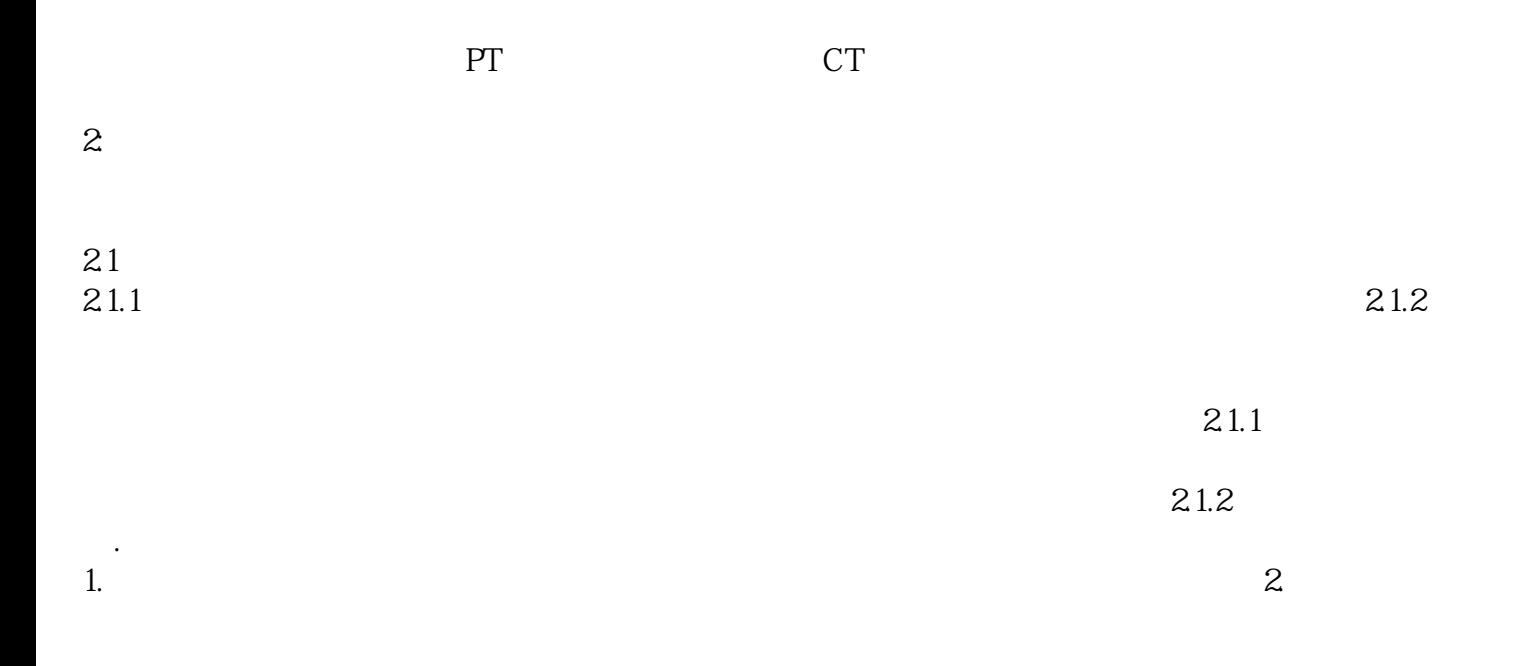

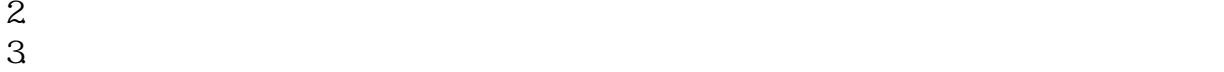

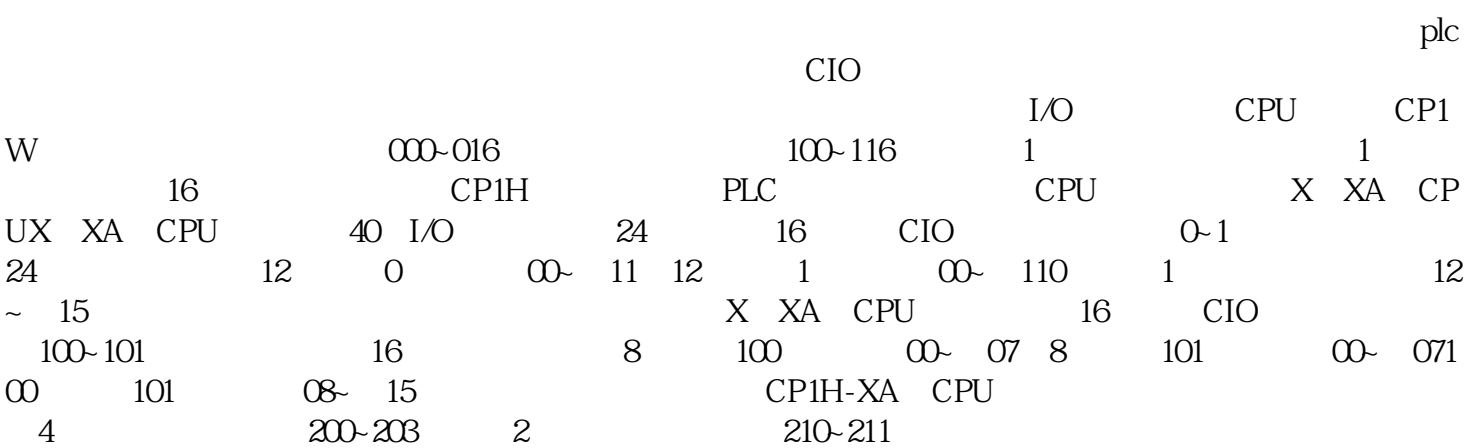